#### **ЮЖНО-УРАЛЬСКИЙ ГОСУДАРСТВЕННЫЙ УНИВЕРСИТЕТ**

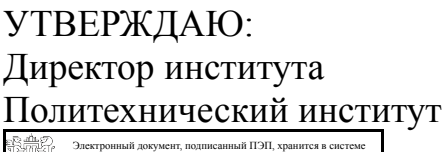

электронного документооборота Южно-Уральского государственного университета

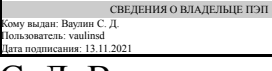

С. Д. Ваулин

#### **РАБОЧАЯ ПРОГРАММА**

**дисциплины** Б.1.12 Инженерная графика **для специальности** 24.05.02 Проектирование авиационных и ракетных двигателей **уровень** специалист **тип программы** Специалитет **специализация** Проектирование жидкостных ракетных двигателей **форма обучения** очная **кафедра-разработчик** Инженерная и компьютерная графика

Рабочая программа составлена в соответствии с ФГОС ВО по направлению подготовки 24.05.02 Проектирование авиационных и ракетных двигателей, утверждённым приказом Минобрнауки от 16.02.2017 № 141

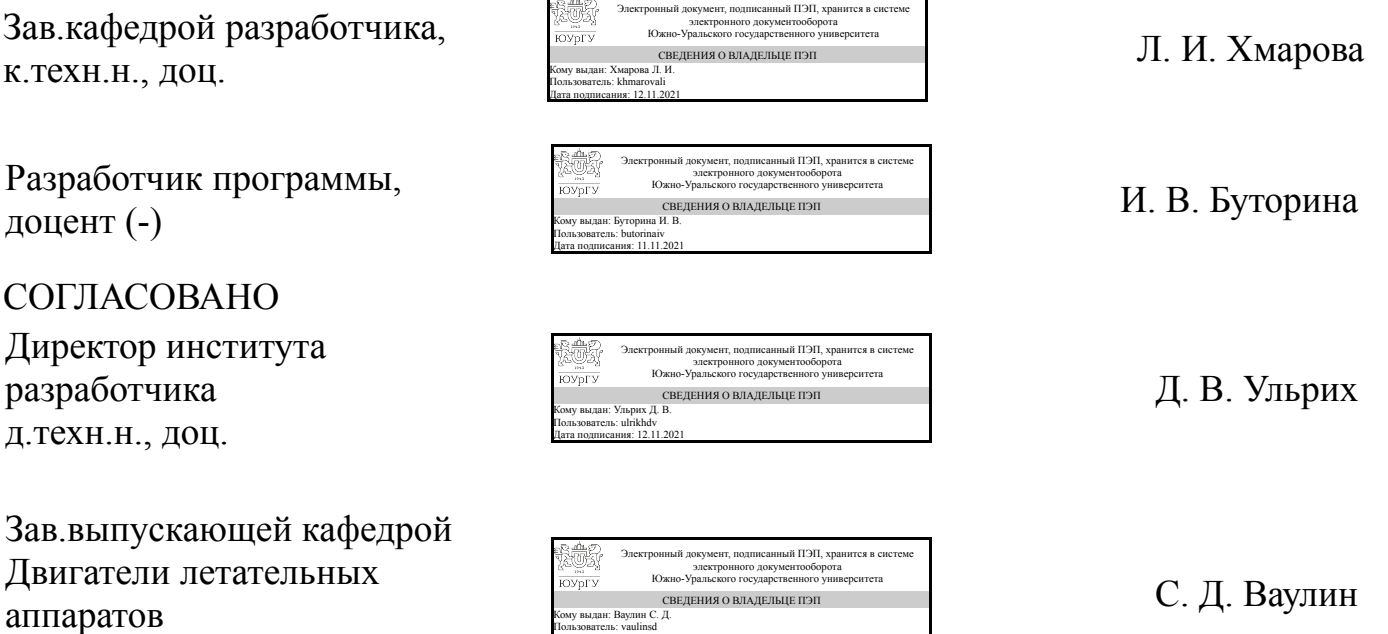

д.техн.н., проф.

Челябинск

Дата подписания: 12.11.2021

#### **1. Цели и задачи дисциплины**

Развитие пространственного представления и воображения, конструктивногеометрического мышления и инновационного мышления, способность к анализу пространственных форм изучению современных способов и практических основ создания трехмерных моделей деталей и механизмов, получению их чертежей, умению решать на моделях и чертежах задачи, связанные с проектированием машин и механизмов. Дополнительно ставится задача овладения теоретическими и практическими основами современной компьютерной технологии.

#### **Краткое содержание дисциплины**

Рабочая программа дисциплины «Инженерная графика» состоит из двух разделов: 1. Проекционное черчение. 2. Машиностроительное черчение. В ходе практических занятий и самостоятельной работы студенты выполняют контрольно-графические задания, предполагающие выполнение чертежей вручную и в программе SolidWorks, задания нацелены на изучение правил оформления чертежей в соответствии с ГОСТ ЕСКД.

#### Планируемые результаты освоения ОП ВО (компетенции) Планируемые результаты обучения по дисциплине (ЗУНы) ОК-10 творческим принятием основных законов естественнонаучных дисциплин в профессиональной деятельности, применением методов математического анализа и моделирования, теоретического и экспериментального исследования Знать: правила выполнения чертежей деталей, сборочных единиц и элементов конструкций; требования стандартов Единой системы конструкторской документации (ЕСКД) и Единой системы технической документации (ЕСТД) к оформлению и составлению чертежей, методы решения инженерно-геометрических задач на чертеже; Уметь: анализировать форму предметов по их чертежам, строить и читать чертежи; решать инженерно-геометрические задачи на чертеже; применять нормативные документы и государственные стандарты, необходимые для оформления чертежей и другой конструкторскотехнологической документации; уметь применять ручные (карандаш и бумага) или компьютерные технологии для построения чертежей и изучения пространственных свойств геометрических объектов. Владеть: навыками выполнения проекционных чертежей и оформления конструкторской документации в соответствии с ЕСКД в современной графической программе

#### **2. Компетенции обучающегося, формируемые в результате освоения дисциплины**

#### **3. Место дисциплины в структуре ОП ВО**

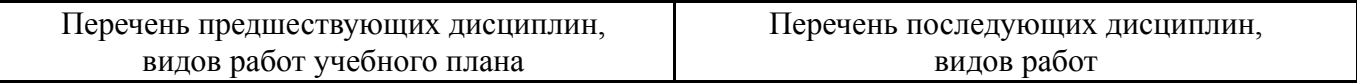

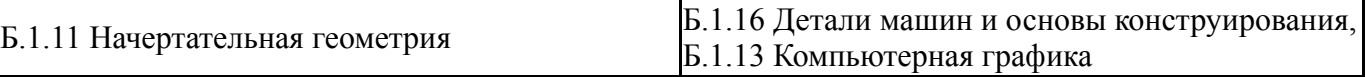

Требования к «входным» знаниям, умениям, навыкам студента, необходимым при освоении данной дисциплины и приобретенным в результате освоения предшествующих дисциплин:

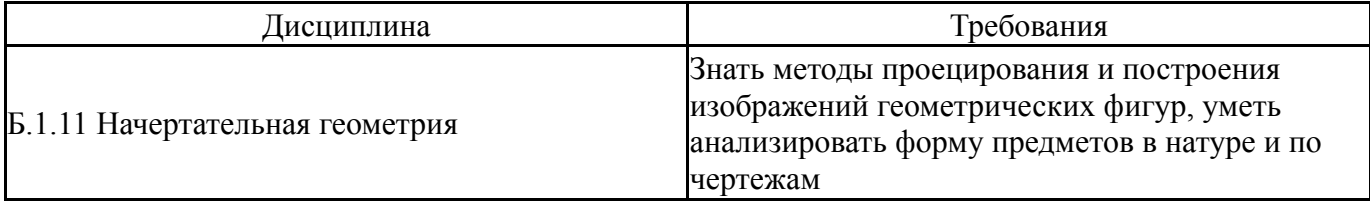

#### **4. Объём и виды учебной работы**

### Общая трудоемкость дисциплины составляет 2 з.е., 72 ч.

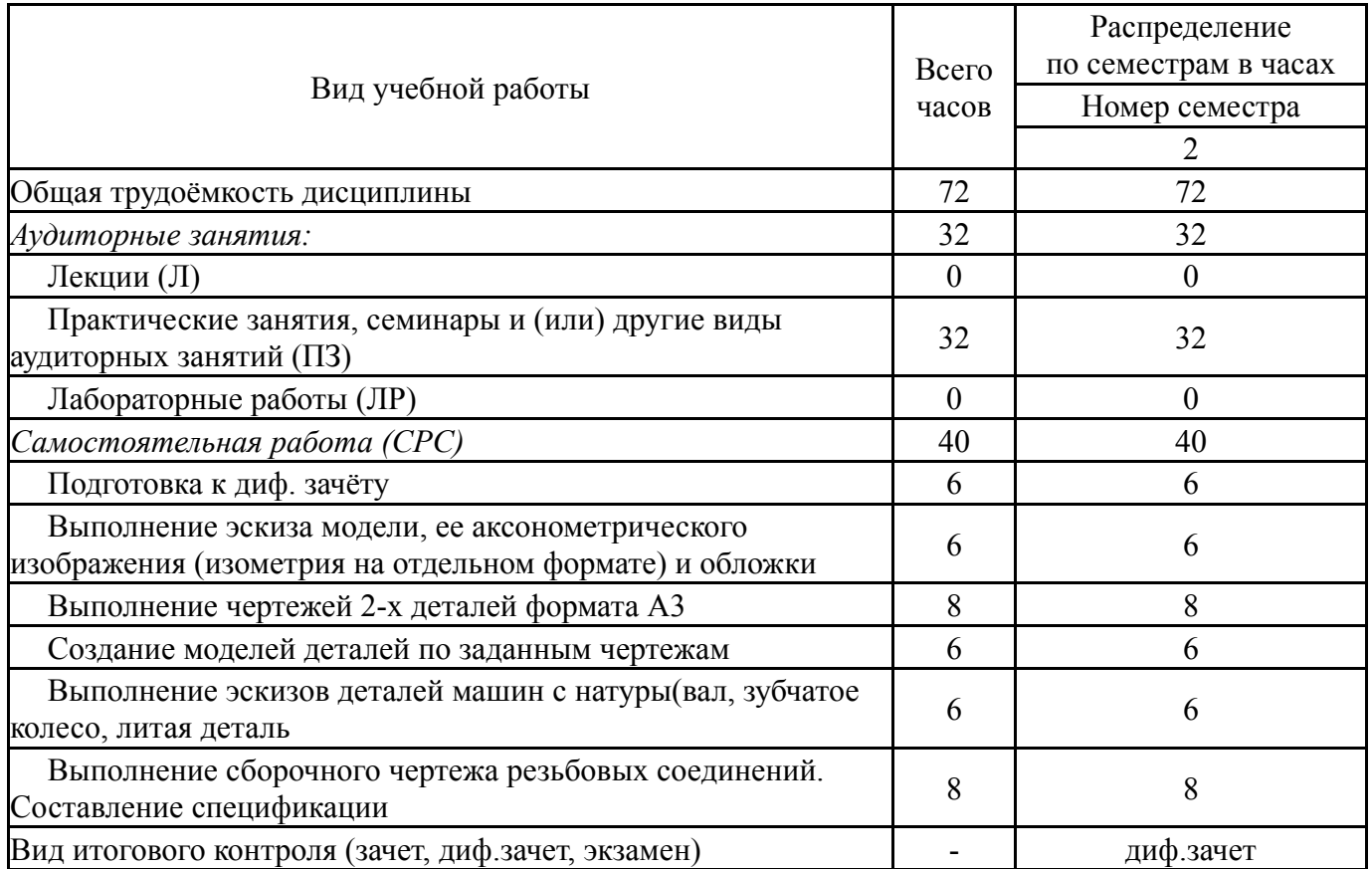

#### **5. Содержание дисциплины**

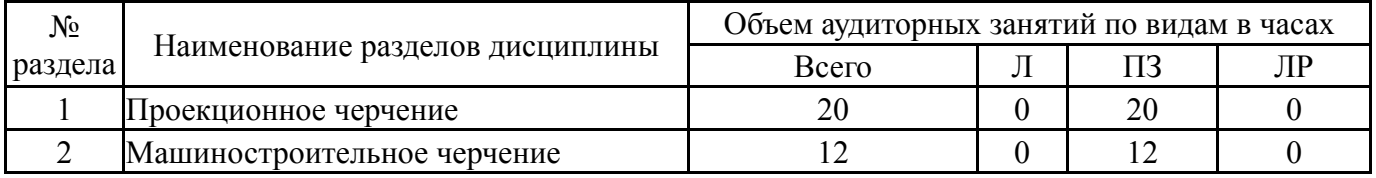

### **5.1. Лекции**

Не предусмотрены

# **5.2. Практические занятия, семинары**

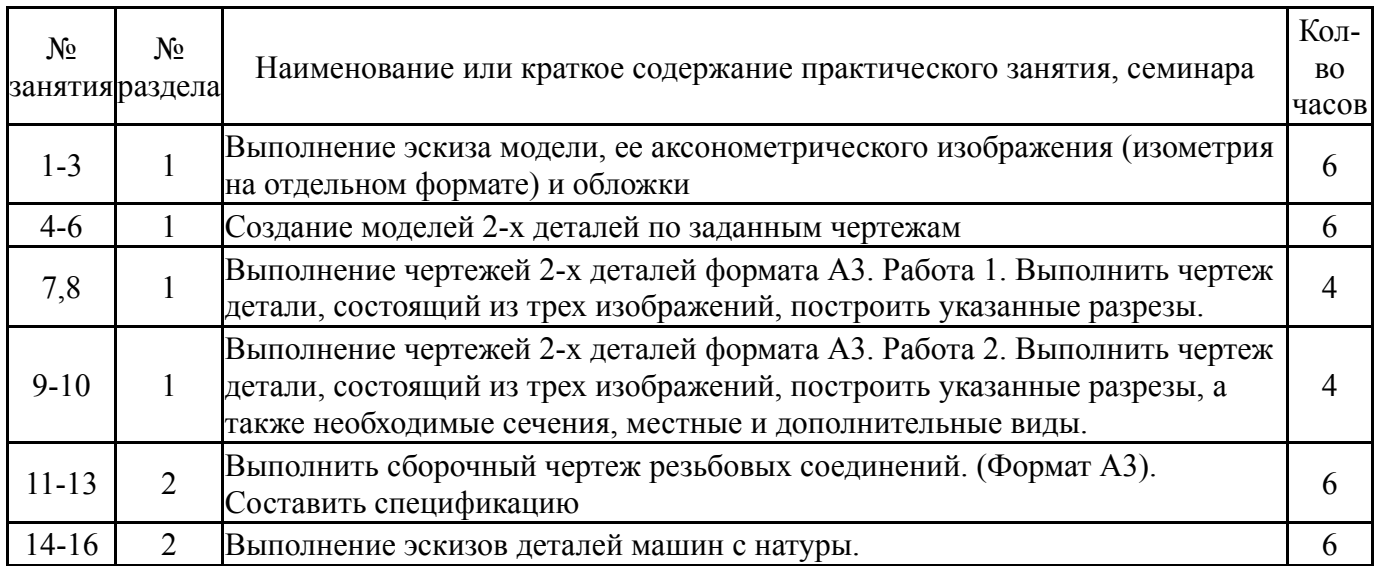

# **5.3. Лабораторные работы**

Не предусмотрены

# **5.4. Самостоятельная работа студента**

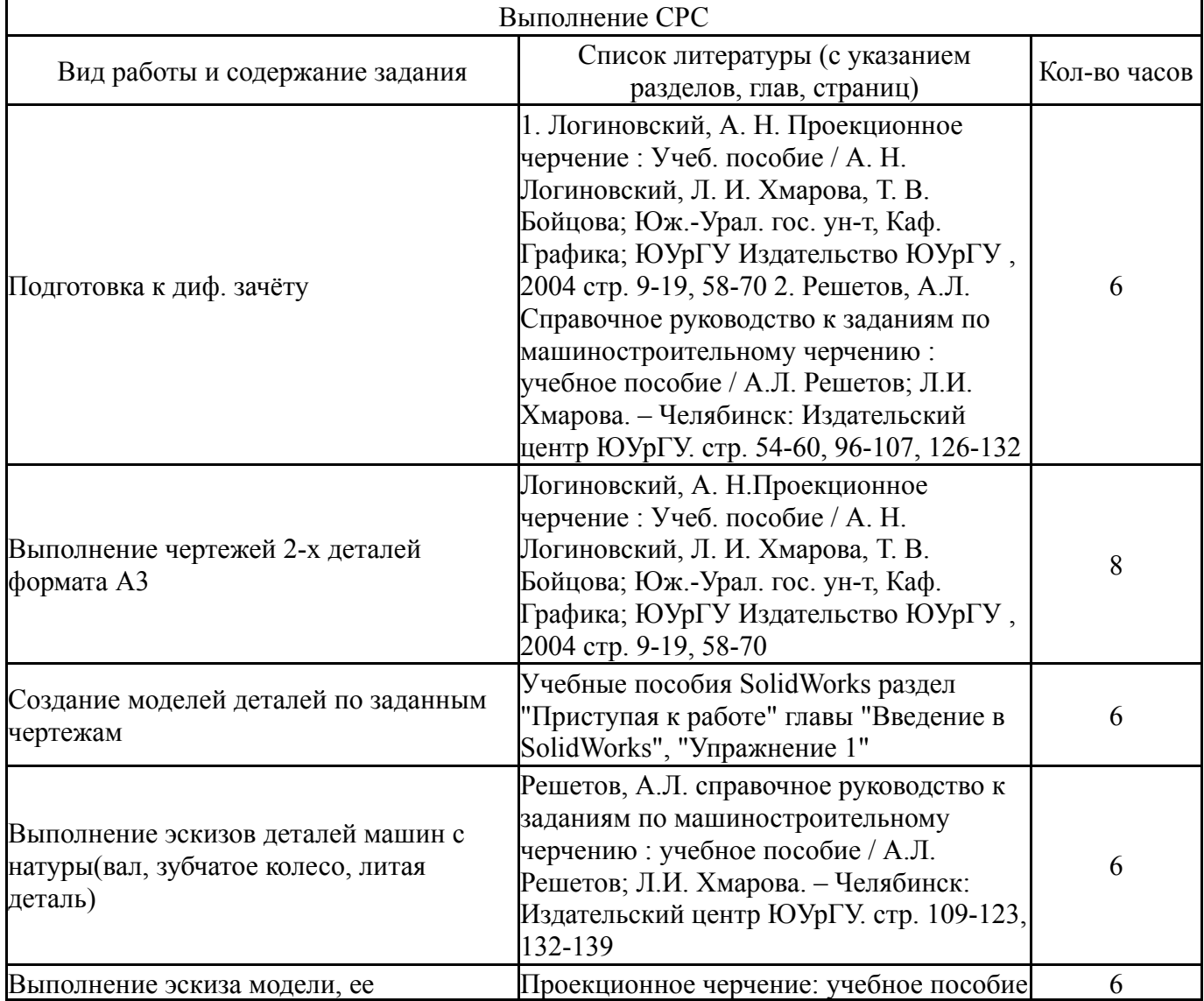

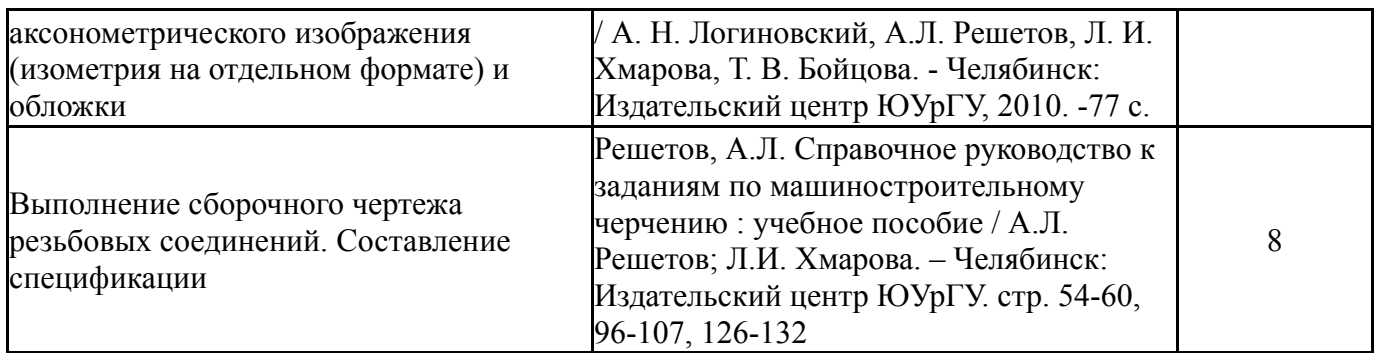

#### **6. Инновационные образовательные технологии, используемые в учебном процессе**

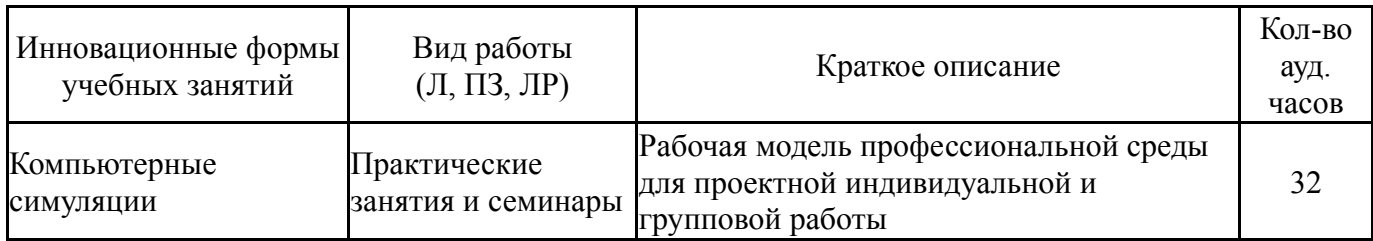

### **Собственные инновационные способы и методы, используемые в образовательном процессе**

Не предусмотрены

Использование результатов научных исследований, проводимых университетом, в рамках данной дисциплины: нет

### **7. Фонд оценочных средств (ФОС) для проведения текущего контроля успеваемости, промежуточной аттестации по итогам освоения дисциплины**

### **7.1. Паспорт фонда оценочных средств**

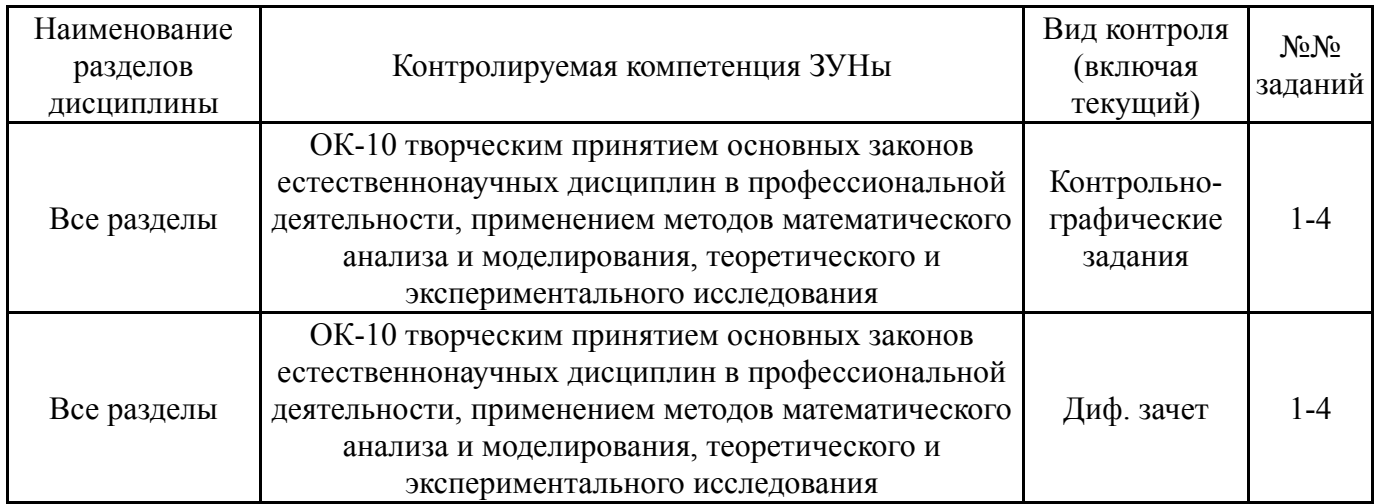

#### **7.2. Виды контроля, процедуры проведения, критерии оценивания**

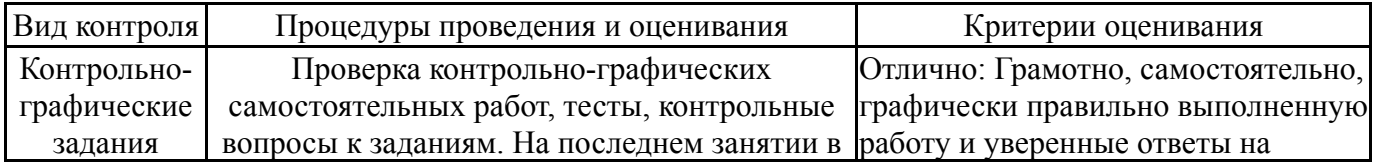

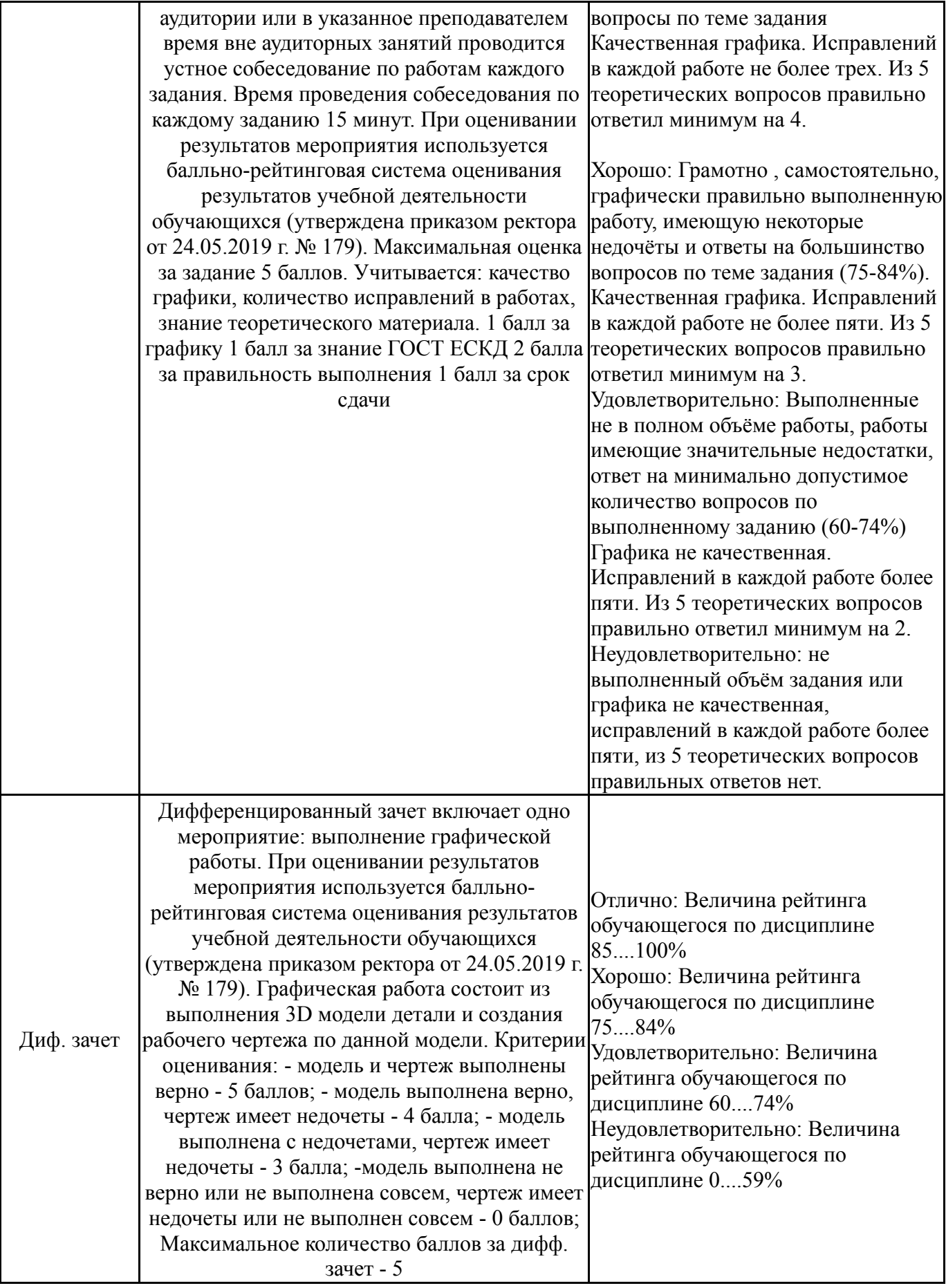

# **7.3. Типовые контрольные задания**

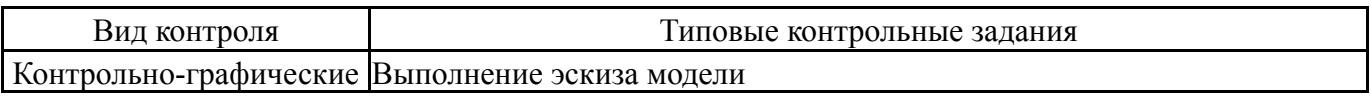

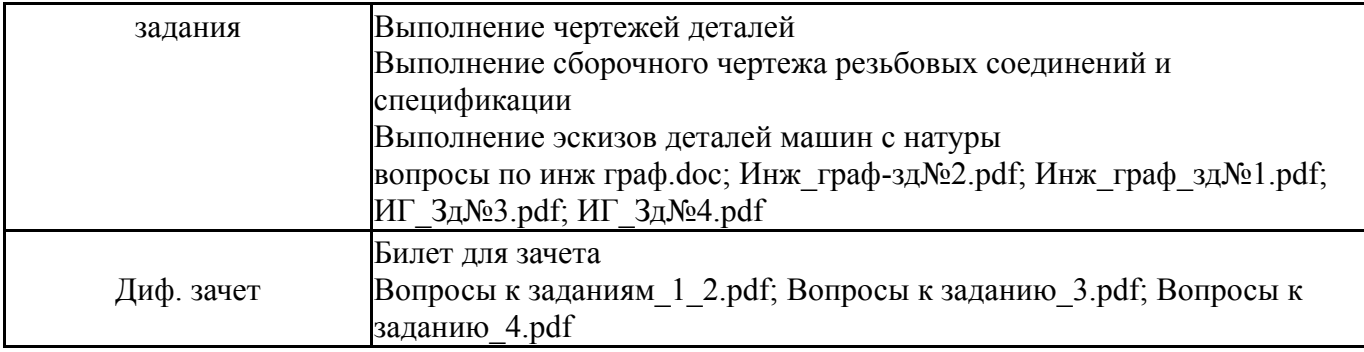

#### **8. Учебно-методическое и информационное обеспечение дисциплины**

#### **Печатная учебно-методическая документация**

*а) основная литература:*

1. Логиновский, А. Н. Проекционное черчение Учеб. пособие А. Н. Логиновский, Л. И. Хмарова, Т. В. Бойцова; Юж.-Урал. гос. ун-т, Каф. Графика; ЮУрГУ. - Челябинск: Издательство ЮУрГУ, 2004. - 85,[2] с. ил.

2. Резьбы, крепежные резьбовые изделия, разъемные и неразъемные соединения деталей, зубчатые передачи [Текст] учеб. пособие Н. П. Сенигов, В. А. Пилатова, А. Л. Решетов, В. А. Краснов ; под ред. А. М. Швайгера ; Юж.- Урал. гос. ун-т, Каф. Графика ; ЮУрГУ. - 5-е изд., перераб. и доп. - Челябинск: Издательство ЮУрГУ, 2007. - 99, [1] с. ил.

#### *б) дополнительная литература:*

1. Чекмарев, А. А. Инженерная графика. Машиностроительное черчение Текст учебник для вузов А. А. Чекмарев. - М.: ИНФРА-М, 2011. - 394,[1] с.

*в) отечественные и зарубежные журналы по дисциплине, имеющиеся в библиотеке:* Не предусмотрены

*г) методические указания для студентов по освоению дисциплины:*

1. Резьбы, крепежные резьбовые изделия, разъемные и неразъемные соединения деталей, зубчатые передачи: учебное пособие. – 5-е изд., перераб. и доп./Н.П. Сенигов, В.А. Пилатова, А.Л. Решетов, В.А. Краснов; под ред. А.М. – Челябинск: Издательство ЮУрГУ, 2008. – 100 с.

2. Логиновский, А. Н.Проекционное черчение : Учеб. пособие / А. Н. Логиновский, Л. И. Хмарова, Т. В. Бойцова; Юж.-Урал. гос. ун-т, Каф. Графика; ЮУрГУ Издательство ЮУрГУ , 2004

*из них: учебно-методическое обеспечение самостоятельной работы студента:*

1. Резьбы, крепежные резьбовые изделия, разъемные и неразъемные соединения деталей, зубчатые передачи: учебное пособие. – 5-е изд., перераб. и доп./Н.П. Сенигов, В.А. Пилатова, А.Л. Решетов, В.А. Краснов; под ред. А.М. – Челябинск: Издательство ЮУрГУ, 2008. – 100 с.

2. Логиновский, А. Н.Проекционное черчение : Учеб. пособие / А. Н. Логиновский, Л. И. Хмарова, Т. В. Бойцова; Юж.-Урал. гос. ун-т, Каф. Графика; ЮУрГУ Издательство ЮУрГУ , 2004

#### **Электронная учебно-методическая документация**

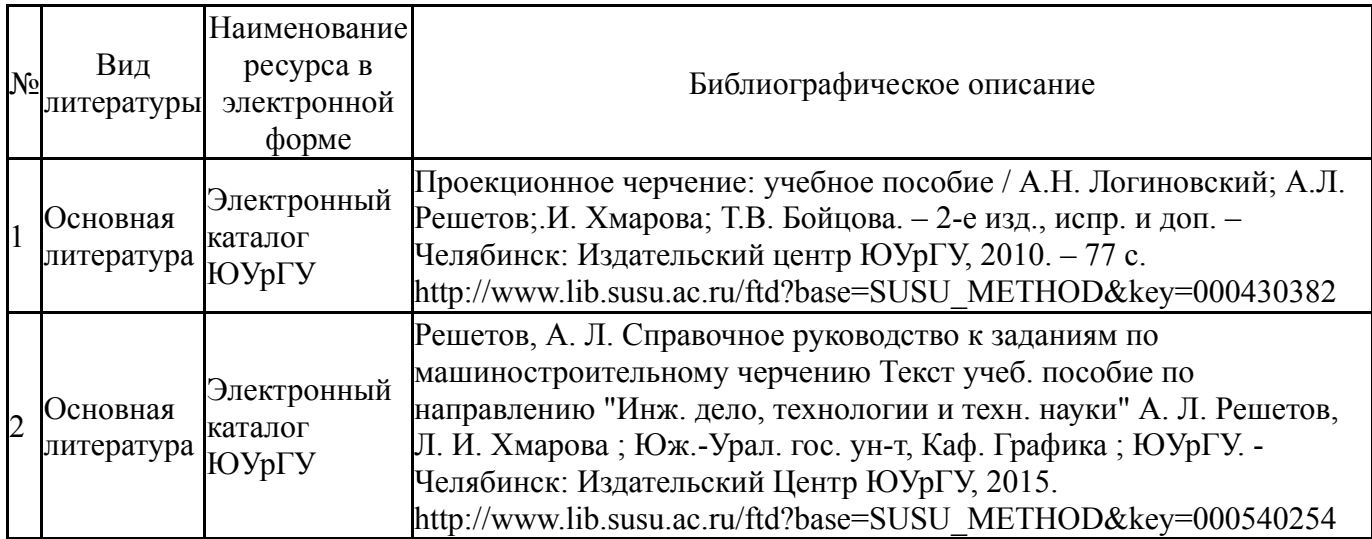

#### **9. Информационные технологии, используемые при осуществлении образовательного процесса**

Перечень используемого программного обеспечения:

- 1. Microsoft-Windows(бессрочно)
- 2. Microsoft-Office(бессрочно)
- 3. Dassault Systèmes-SolidWorks Education Edition 500 CAMPUS(бессрочно)

Перечень используемых информационных справочных систем:

1. -Стандартинформ(бессрочно)

#### **10. Материально-техническое обеспечение дисциплины**

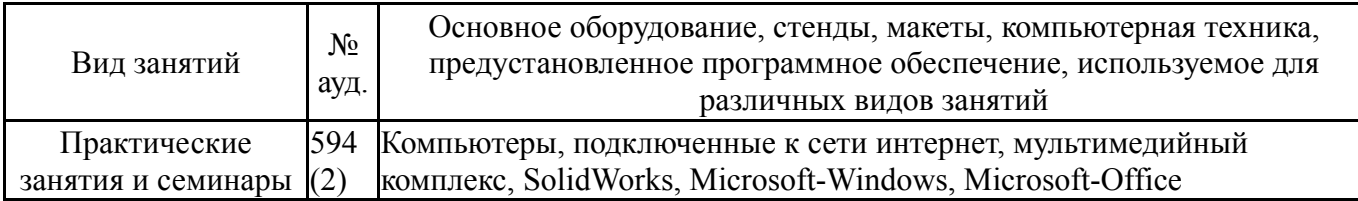